# **QGIS Application - Bug report #20944 The "iterate over this layer" button is missing for model**

*2019-01-08 03:50 PM - Alain FERRATON*

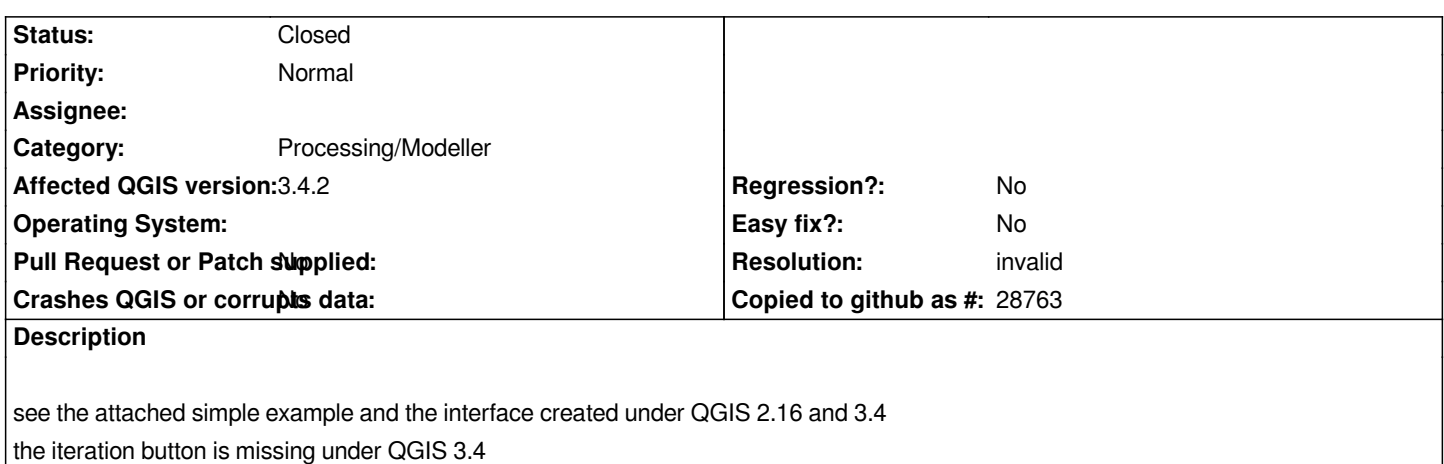

### **History**

## **#1 - 2019-01-08 04:22 PM - Nyall Dawson**

*- Status changed from Open to Feedback*

*Make sure you are using \*vector features" add inputs to your model, not "vector layers"*

## **#2 - 2019-01-09 09:16 AM - Alain FERRATON**

*Thanks Nyall, I didn't notice this evolution between QGIS2 and QGIS3.... the ticket can be closed*

## **#3 - 2019-01-09 09:41 AM - Giovanni Manghi**

*- Resolution set to invalid*

*- Status changed from Feedback to Closed*

## **Files**

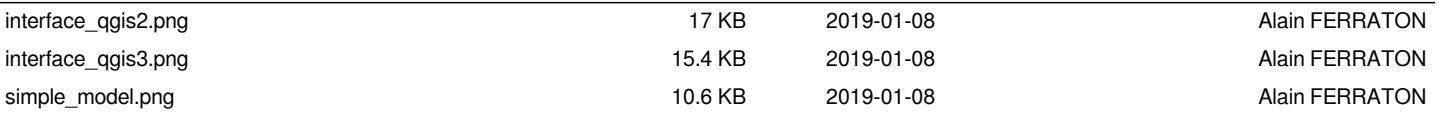